# **Aposta Múltipla no Sportingbet: Combina e Multiplica tus Ganancias : Melhores sites de apostas esportivas no Brasil**

**Autor: symphonyinn.com Palavras-chave: Aposta Múltipla no Sportingbet: Combina e Multiplica tus Ganancias**

## **Aposta Múltipla no Sportingbet: Combina e Multiplica tus Ganancias**

Apostar no esporte favorito pode ser uma atividade excitante e gratificante. Com a **aposta múltipla no Sportingbet**, você pode multiplicar suas chances de ganhar, aumentando a emoção e a probabilidade de levantar uma maior quantia em Aposta Múltipla no Sportingbet: Combina e Multiplica tus Ganancias Aposta Múltipla no Sportingbet: Combina e Multiplica tus Ganancias dinheiro.

## **O que é uma Aposta Múltipla no Sportingbet?**

Uma **aposta múltipla** consiste em Aposta Múltipla no Sportingbet: Combina e Multiplica tus Ganancias Aposta Múltipla no Sportingbet: Combina e Multiplica tus Ganancias combinar várias escolhas de diferentes partidas em Aposta Múltipla no Sportingbet: Combina e Multiplica tus Ganancias Aposta Múltipla no Sportingbet: Combina e Multiplica tus Ganancias um único bilhete. Para ganhar, todas as previsões devem estar corretas, tornando essa estratégia um pouco mais arriscada do que as simples. No entanto, com as odds multiplicadas entre si, suas ganancias podem ser consideravelmente maiores.

### **Como Fazer uma Aposta Múltipla no Sportingbet**

Para fazer uma **aposta múltipla no Sportingbet**, primeiro, escolha pelo menos duas partidas diferentes. Em seguida, adicione-as ao seu cupom de apostas, que é automaticamente combinado em Aposta Múltipla no Sportingbet: Combina e Multiplica tus Ganancias Aposta Múltipla no Sportingbet: Combina e Multiplica tus Ganancias uma única aposta múltipla. Confira os detalhes da sua Aposta Múltipla no Sportingbet: Combina e Multiplica tus Ganancias aposta, incluindo as odds multiplicadas e a estimativa de ganho potencial antes de prosseguir com o pagamento e a confirmação da aposta.

## **Quais São as Vantagens da Aposta Múltipla no Sportingbet**

- Multiplicação das odds: Quanto mais partidas você combinar, maiores serão as odds.
- Ganhos potenciais maiores: Com odds multiplicadas, as ganancias podem ser consideravelmente altas em Aposta Múltipla no Sportingbet: Combina e Multiplica tus Ganancias Aposta Múltipla no Sportingbet: Combina e Multiplica tus Ganancias comparação com as apostas simples.
- Diversidade: Combine partidas e esportes diferentes no mesmo bilhete.

## **Converta sua Aposta Múltipla no Sportingbet: Combina e Multiplica tus**

**Ganancias Fração em Aposta Múltipla no Sportingbet: Combina e Multiplica tus Ganancias Aposta Múltipla no Sportingbet: Combina e Multiplica tus Ganancias Número Decimal com nosso Conversor**

## **Exemplo Prático: Conversão de uma Fração (7/8) em Aposta Múltipla no Sportingbet: Combina e Multiplica tus Ganancias Aposta Múltipla no Sportingbet: Combina e Multiplica tus Ganancias Número Decimal**

Se deseja converter a fração 7/8 em Aposta Múltipla no Sportingbet: Combina e Multiplica tus Ganancias Aposta Múltipla no Sportingbet: Combina e Multiplica tus Ganancias um número decimal, basta dividir o numerador (7) pelo denominador (8) no conversor abaixo. O resultado é 0,875.

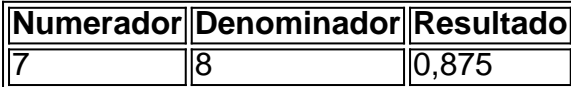

## **Vencedor da Aposta Múltipla no Sportingbet**

Ainda não há um vencedor claro da apostas múltiplas neste artigo. Confira os detalhes mais recentes nas próximas atualizações para descobrir quem é o grande vencedor.

## **Placar Correto Múltiplo**

**O mercado Placar Correto Múltiplo** permite aos apostadores escolherem uma linha com opções variadas de resultados finais para o término da partida.

## **Dicas para Apostar no Sportingbet**

Apostar em Aposta Múltipla no Sportingbet: Combina e Multiplica tus Ganancias Aposta Múltipla no Sportingbet: Combina e Multiplica tus Ganancias eventos esportivos pode ser uma atividade divertida e possivelmente lucrativa. No entanto, é importante apostar responsavelmente e conscientemente. **Lembre-se de nunca apostar o que não pode se dar ao luxo de perder e sempre buscar ajuda em Aposta Múltipla no Sportingbet: Combina e Multiplica tus Ganancias Aposta Múltipla no Sportingbet: Combina e Multiplica tus Ganancias caso de necessidade.**

## **Partilha de casos**

#### **Sou um caso típico de aposta múltipla na Sportingbet**

Olá, meu nome é João e sou um apostador apaixonado por futebol. Há alguns anos, descobri as apostas múltiplas na Sportingbet, e desde então, minha vida mudou completamente.

#### **Contexto**

Sempre fui fã de futebol, mas nunca tinha pensado em Aposta Múltipla no Sportingbet: Combina e Multiplica tus Ganancias apostar. Um dia, um amigo me contou sobre as apostas múltiplas na Sportingbet, onde você pode combinar várias seleções em Aposta Múltipla no Sportingbet: Combina e Multiplica tus Ganancias um único bilhete. Fiquei intrigado e decidi experimentar.

#### **Descrição da aposta múltipla**

As apostas múltiplas permitem que você combine até cinquenta seleções em Aposta Múltipla no Sportingbet: Combina e Multiplica tus Ganancias vários resultados previstos, com uma única aposta. Isso significa que você pode apostar em Aposta Múltipla no Sportingbet: Combina e Multiplica tus Ganancias vários jogos ao mesmo tempo e potencialmente ganhar muito dinheiro se todas as suas previsões estiverem corretas.

#### **Implementação**

Para fazer uma aposta múltipla na Sportingbet, basta seguir estes passos:

- 1. Acesse o site da Sportingbet.
- 2. Selecione os jogos e as seleções que deseja apostar.
- 3. Adicione as seleções ao seu bilhete de aposta.
- 4. Digite o valor que deseja apostar.
- 5. Confirme sua Aposta Múltipla no Sportingbet: Combina e Multiplica tus Ganancias aposta.

#### **Resultados e conquistas**

Desde que comecei a fazer apostas múltiplas na Sportingbet, tive vários sucessos. Ganhei algumas apostas pequenas, mas também algumas apostas grandes que mudaram minha vida. Por exemplo, uma vez ganhei uma aposta múltipla de R\$ 20.000 com uma aposta de apenas R\$ 10.

#### **Recomendações e cuidados**

Embora as apostas múltiplas possam ser muito lucrativas, também são mais arriscadas do que as apostas simples. Para ter sucesso com as apostas múltiplas, é importante seguir estes conselhos:

- Faça sua Aposta Múltipla no Sportingbet: Combina e Multiplica tus Ganancias pesquisa e escolha suas seleções cuidadosamente.
- · Não aposte mais do que você pode perder.
- Use uma estratégia de gerenciamento de banca.
- Esteja ciente dos riscos envolvidos.

#### **Perspectivas psicológicas**

As apostas múltiplas podem ser uma ótima maneira de testar sua Aposta Múltipla no Sportingbet: Combina e Multiplica tus Ganancias sorte e desafiar a si mesmo. No entanto, é importante estar ciente dos riscos psicológicos envolvidos. As apostas múltiplas podem ser viciantes e levar a problemas financeiros. É importante apostar com responsabilidade e procurar ajuda se sentir que está perdendo o controle.

#### **Análise de tendências de mercado**

O mercado de apostas múltiplas está crescendo rapidamente. Mais e mais pessoas estão descobrindo os benefícios das apostas múltiplas e fazendo apostas. Essa tendência deve continuar nos próximos anos, pois as apostas múltiplas se tornam mais populares.

#### **Lições e experiências**

Aprendi muito sobre apostas múltiplas na Sportingbet. Aprendi a importância da pesquisa, do

gerenciamento de banca e do controle emocional. Também aprendi que as apostas múltiplas podem ser uma ótima maneira de se divertir e ganhar dinheiro.

#### **Conclusão**

As apostas múltiplas na Sportingbet mudaram minha vida. Elas me proporcionaram emoção, lucro e me ajudaram a me tornar um apostador melhor. Se você está procurando uma maneira de testar sua Aposta Múltipla no Sportingbet: Combina e Multiplica tus Ganancias sorte e desafiar a si mesmo, recomendo experimentar as apostas múltiplas na Sportingbet.

## **Expanda pontos de conhecimento**

#### **O que é uma aposta múltipla?**

A aposta múltipla é uma modalidade que combina diferentes seleções de eventos esportivos em Aposta Múltipla no Sportingbet: Combina e Multiplica tus Ganancias um único bilhete. Para ganhar, todas as previsões feitas devem estar corretas, o que torna essa estratégia mais arriscada, porém com odds maiores.

## **comentário do comentarista**

no Sportingbet, você pode aumentar a emoção e a probabilidade de ganhar mais dinheiro com a aposta múltipla. Neste tipo de aposta, é possível combinar escolhas de diferentes partidas em Aposta Múltipla no Sportingbet: Combina e Multiplica tus Ganancias um único bilhete, o que resulta em Aposta Múltipla no Sportingbet: Combina e Multiplica tus Ganancias odds multiplicadas entre si e, consequentemente, ganhos potenciais maiores. Para fazer uma aposta múltipla no Sportingbet, basta selecionar pelo menos duas partidas diferentes e adicioná-las ao seu cupom de apostas.

Existem algumas vantagens em Aposta Múltipla no Sportingbet: Combina e Multiplica tus Ganancias fazer este tipo de aposta:

1. **Multiplicação das odds:** à medida que você combinar mais partidas, as odds também aumentam.

2. **Ganhos potenciais maiores:** com odds multiplicadas, as ganancias podem ser consideravelmente altas em Aposta Múltipla no Sportingbet: Combina e Multiplica tus Ganancias comparação com as apostas simples.

3. **Diversidade:** é possível combinar partidas e esportes diferentes no mesmo bilhete. Lembre-se de que, para ganhar, todas as previsões devem estar corretas, o que torna essa estratégia um pouco mais arriscada. Portanto, é fundamental apostar responsavelmente, nunca arriscando o que não pode permitir-se perder e buscando ajuda caso se necessário. No momento, ainda não há um vencedor claro da aposta múltipla neste artigo. Confira as próximas atualizações para descobrir quem é o grande vencedor.

#### **Informações do documento:**

Autor: symphonyinn.com Assunto: Aposta Múltipla no Sportingbet: Combina e Multiplica tus Ganancias Palavras-chave: **Aposta Múltipla no Sportingbet: Combina e Multiplica tus Ganancias : Melhores sites de apostas esportivas no Brasil**

Data de lançamento de: 2024-08-18

#### **Referências Bibliográficas:**

- 1. [codigo de bonus f12bet codigos de bonus net](/codigo-de-bonus-f12bet-codigos-de-bonus-net-2024-08-18-id-20202.pdf)
- 2. <mark>[bonus 1xbet sexta feira](/bonus-1xbet-sexta-feira-2024-08-18-id-13777.pdf)</mark>
- 3. [como funciona uma casa de apostas](/como-funciona-uma-cas-a-de-apost-as-2024-08-18-id-21568.pdf)
- 4. [sorte online lotomania](https://www.dimen.com.br/aid-category-artigo/artigo/sorte-online-lotomania-2024-08-18-id-45689.htm)